$,$  tushu007.com

## <<MapleSim

<<MapleSim >>

- 13 ISBN 9787113149048
- 10 ISBN 7113149049

出版时间:2012-9

 $(2012-09)$ 

PDF

更多资源请访问:http://www.tushu007.com

, tushu007.com

Maple API

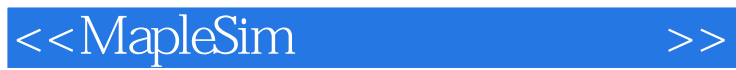

Maple<br>MapleSim

Windows Linux Mac

MapleSim 8 MapleSim MapleSim Maple API MapleSim Maple

MapleSim

where  $M$ apleSim is a contract of the set of the set of the set of the set of the set of the set of the set of the set of the set of the set of the set of the set of the set of the set of the set of the set of the set of t

 $,$  tushu007.com

<<MapleSim

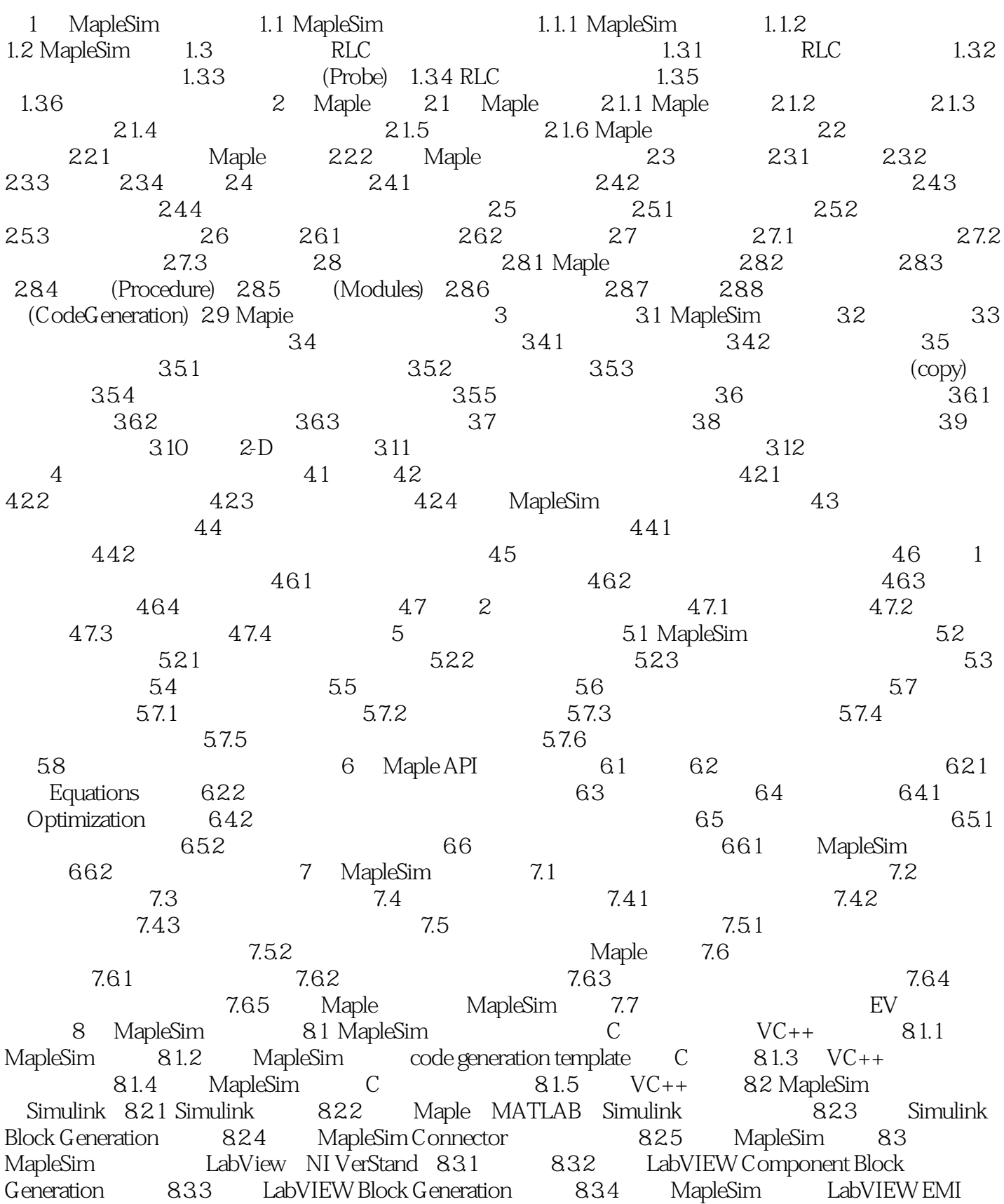

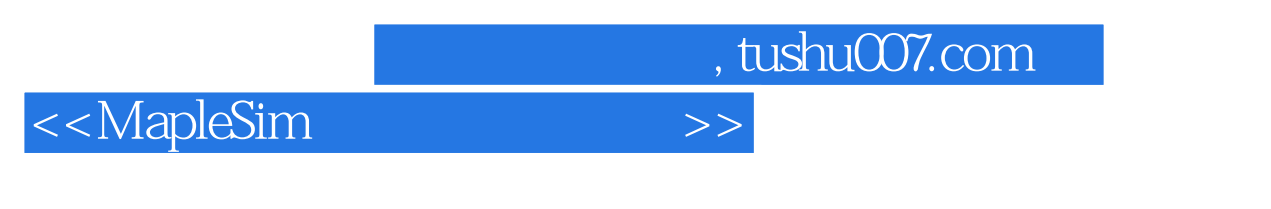

 $d$ SPACE

Block 8.4 MapleSim dSPACE 8.4.1 dSPACE 8.4.2 8.4.3

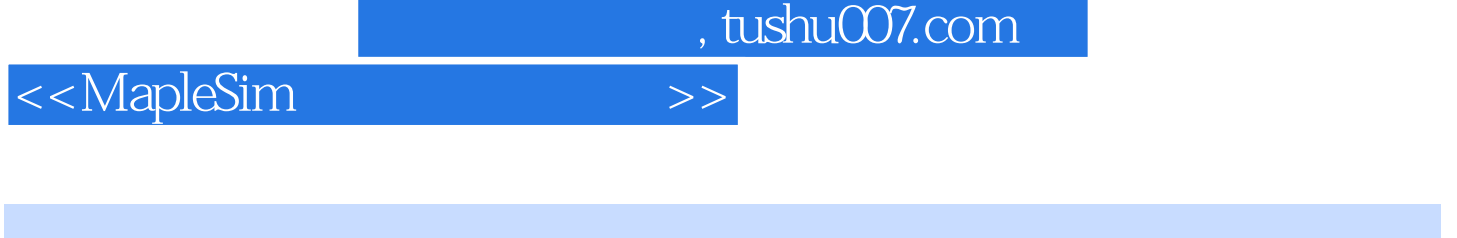

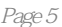

## 8 1 MapleSim MapleSim<br>Maple MapleSim 8 1 MapleSim 8 1 Maple<br>2 Maple 3 8 API

et al. of the API and the MapleSim  $\Delta$ PI and  $\Delta$  MapleSim  $\Delta$ 

MapleSim<br>MapleSim

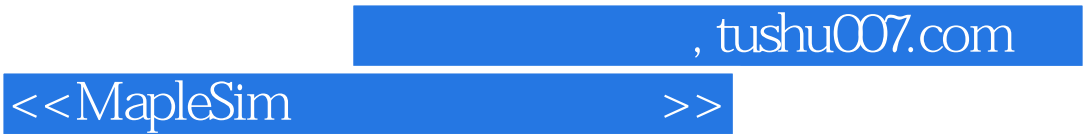

本站所提供下载的PDF图书仅提供预览和简介,请支持正版图书。

更多资源请访问:http://www.tushu007.com